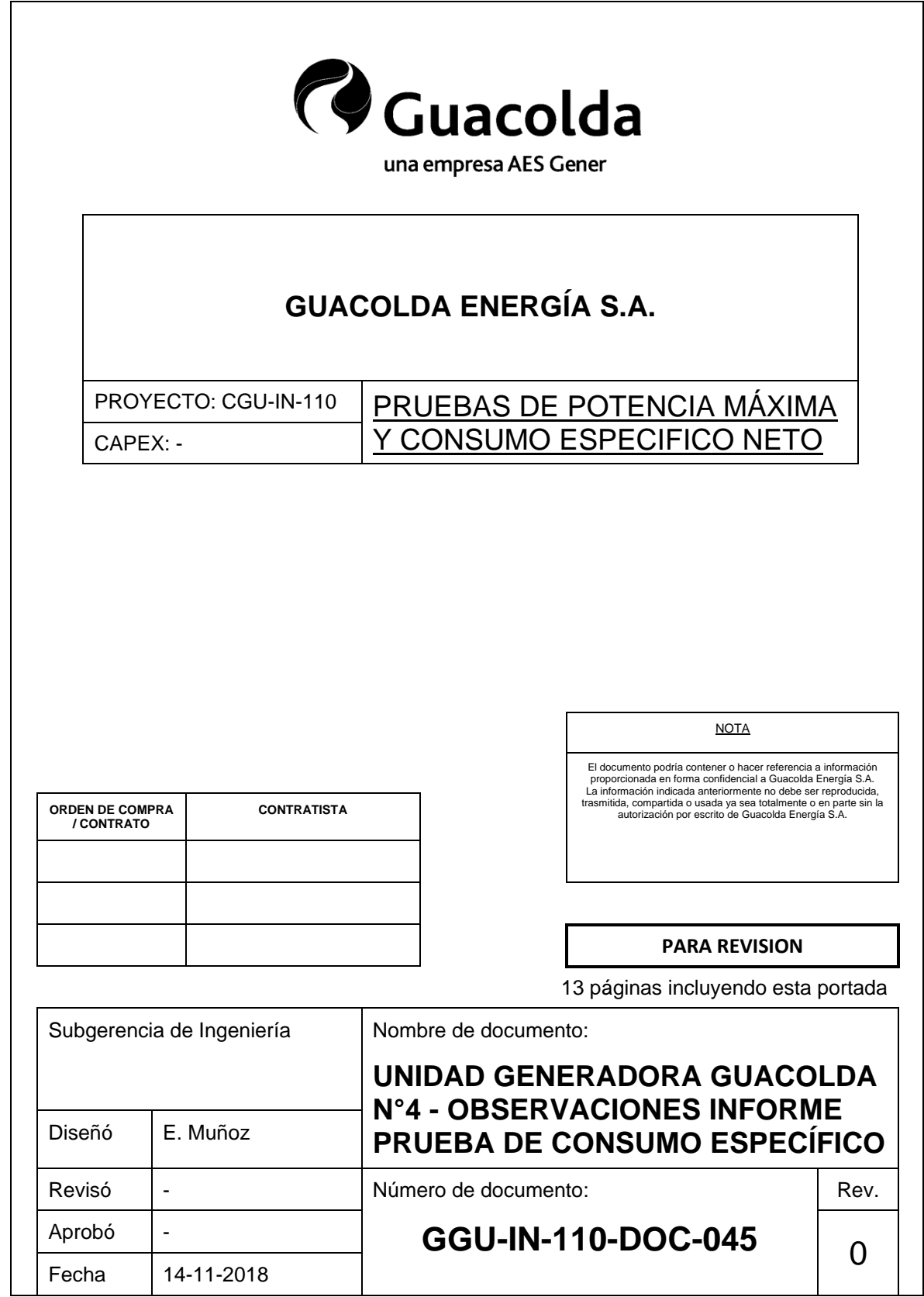

## CGU-IN-110-DOC-045 rev. 0 – UNIDAD GENERADORA GUACOLDA N°4 – OBSERVACIONES INFORME PRUEBA CONSUMO ESPECIFICO

### REGISTRO DE REVISIONES

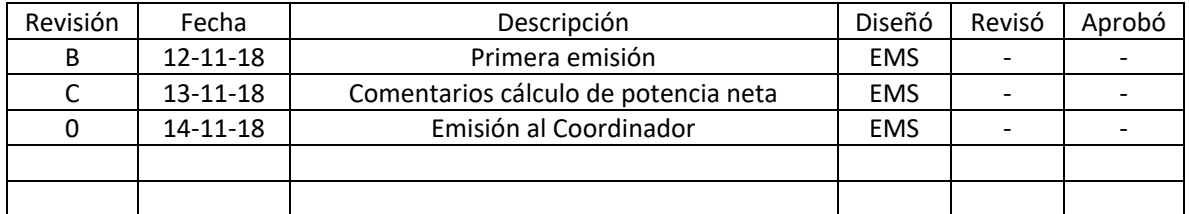

#### DOCUMENTOS REFERENCIALES

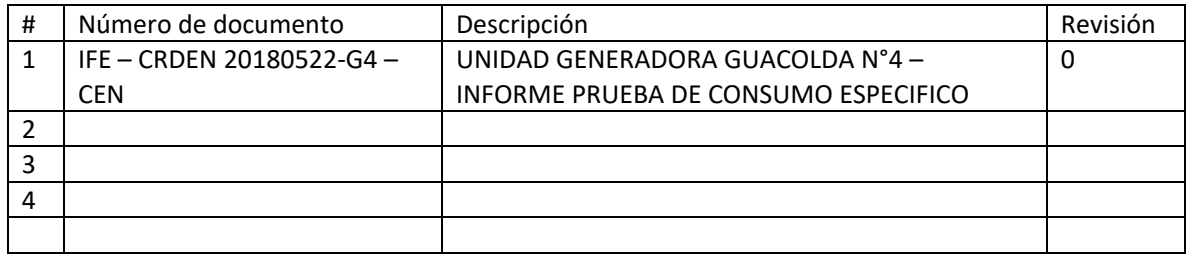

Los cambios de esta revisión se indican mediante una nube:

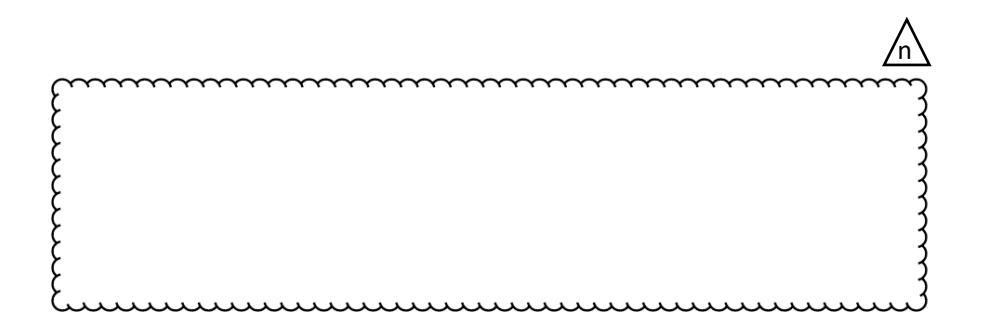

# **ALCANCE**

El presente documento tiene el siguiente alcance:

• Presentar las observaciones al Informe de Pruebas de Consumo Específico, en conformidad a lo señalado en el artículo 23 del Anexo Técnico "Determinación de Consumos Específicos en Unidades Generadoras"

Con texto en *cursiva* se hace referencia a la sección y/o texto del Informe, mientras que las observaciones se muestran en texto normal.

# **OBSERVACIONES**

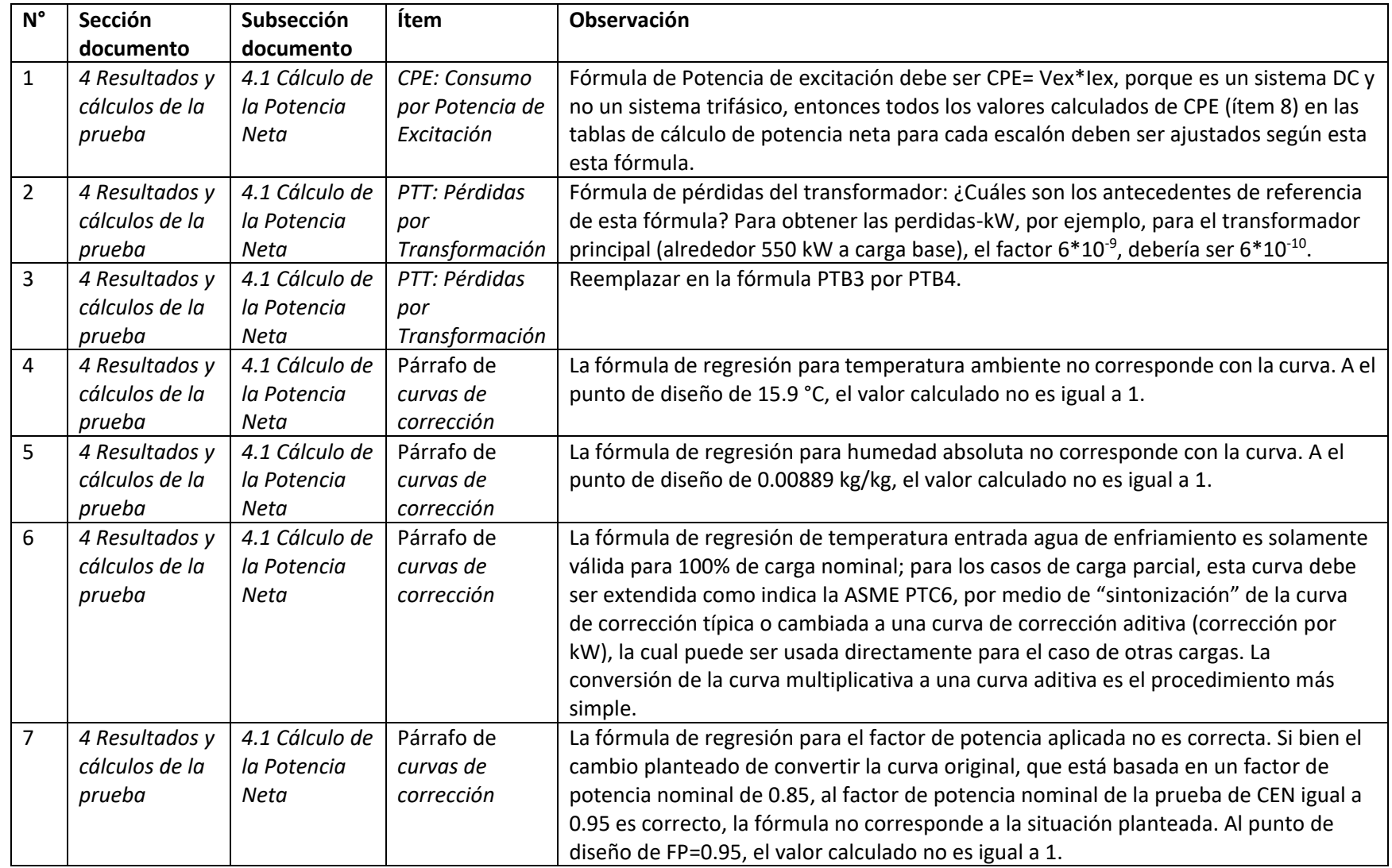

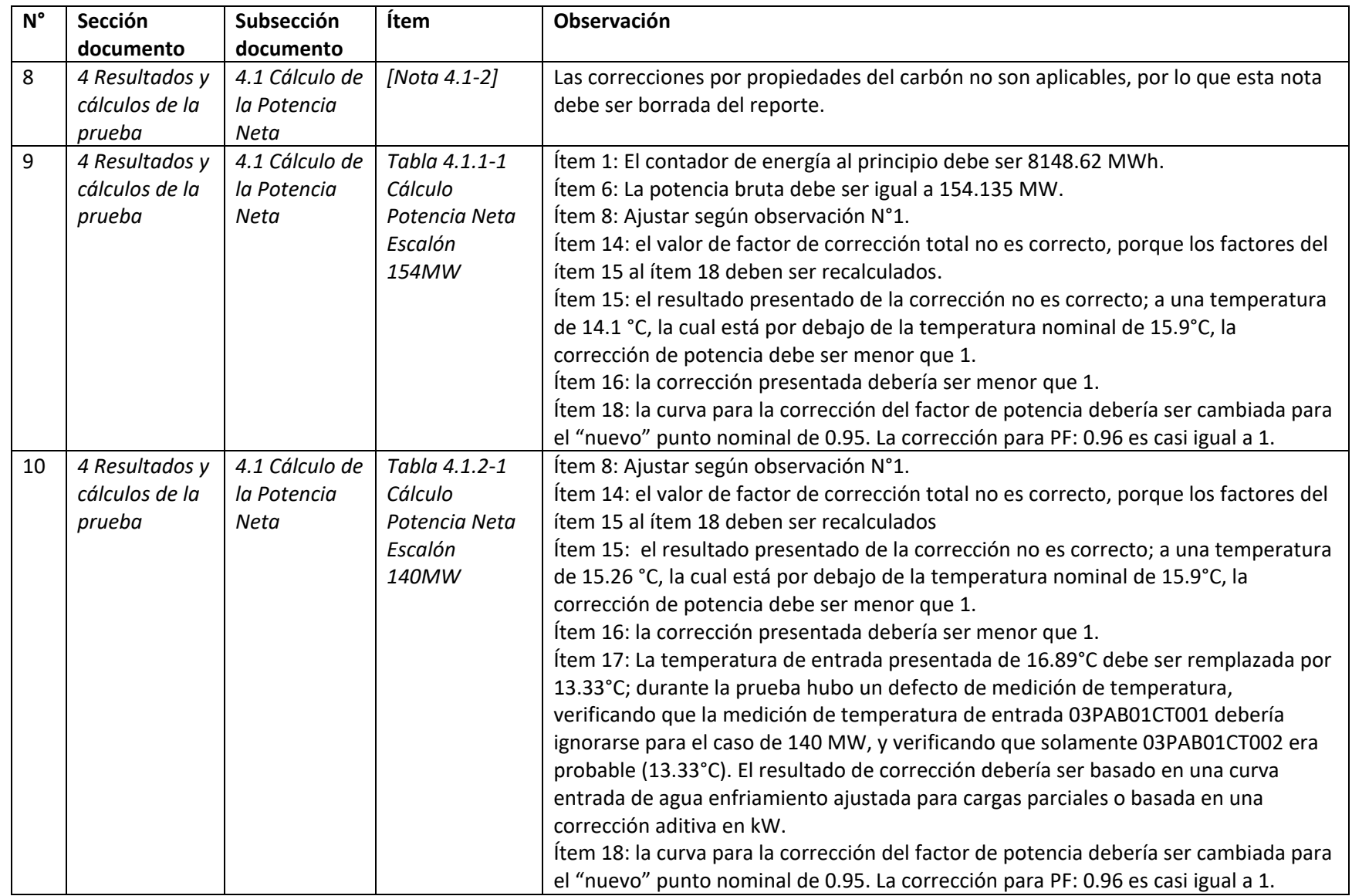

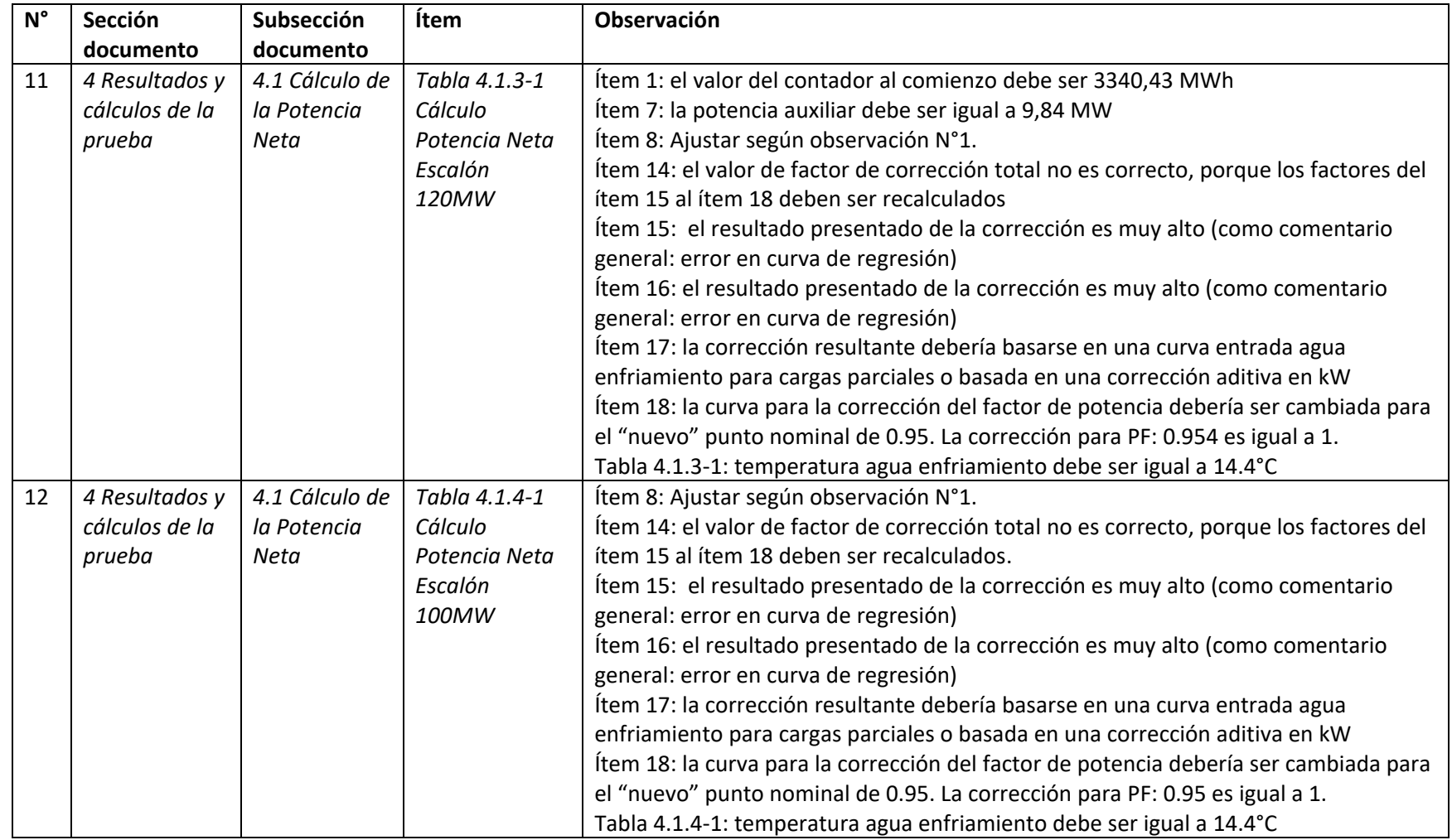

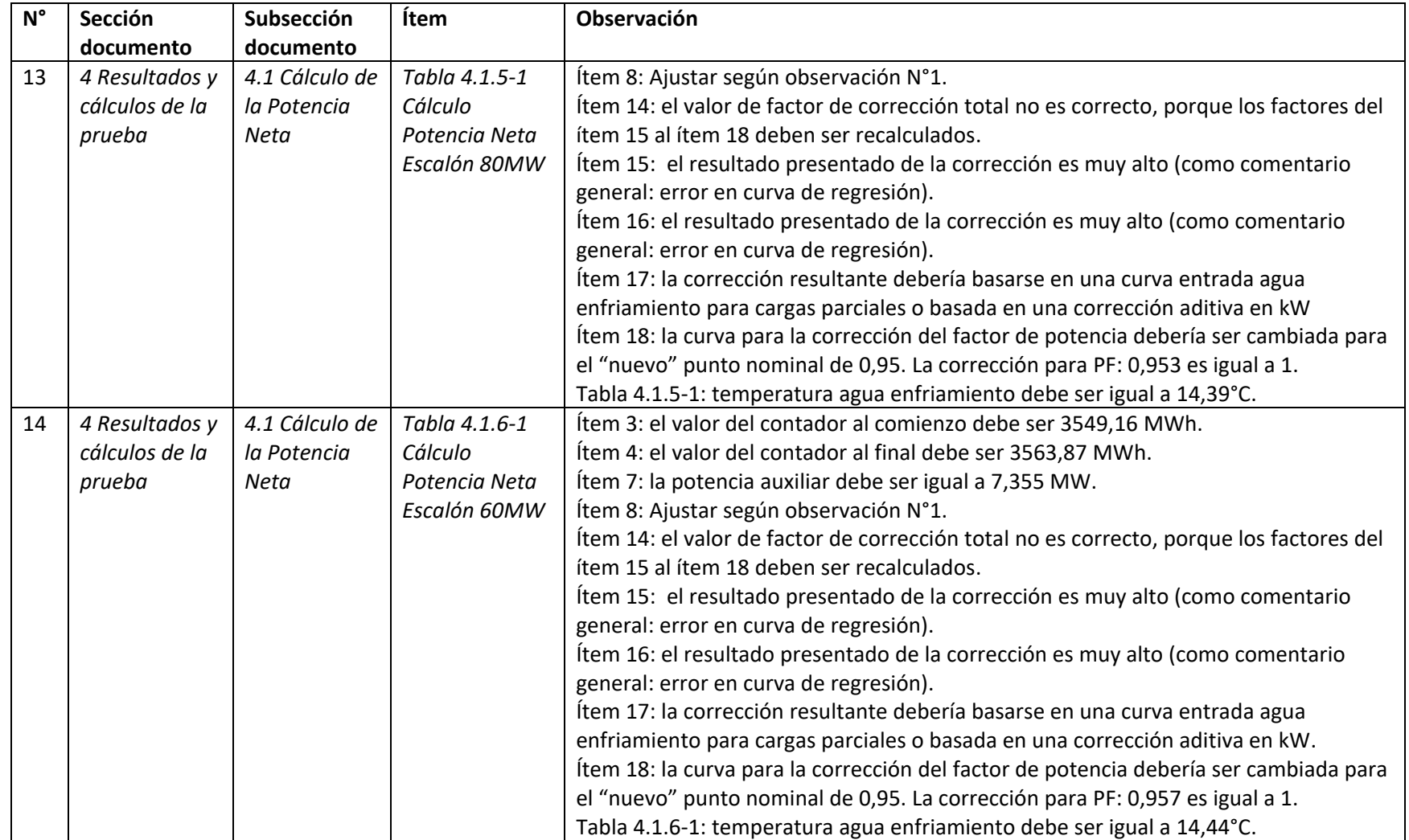

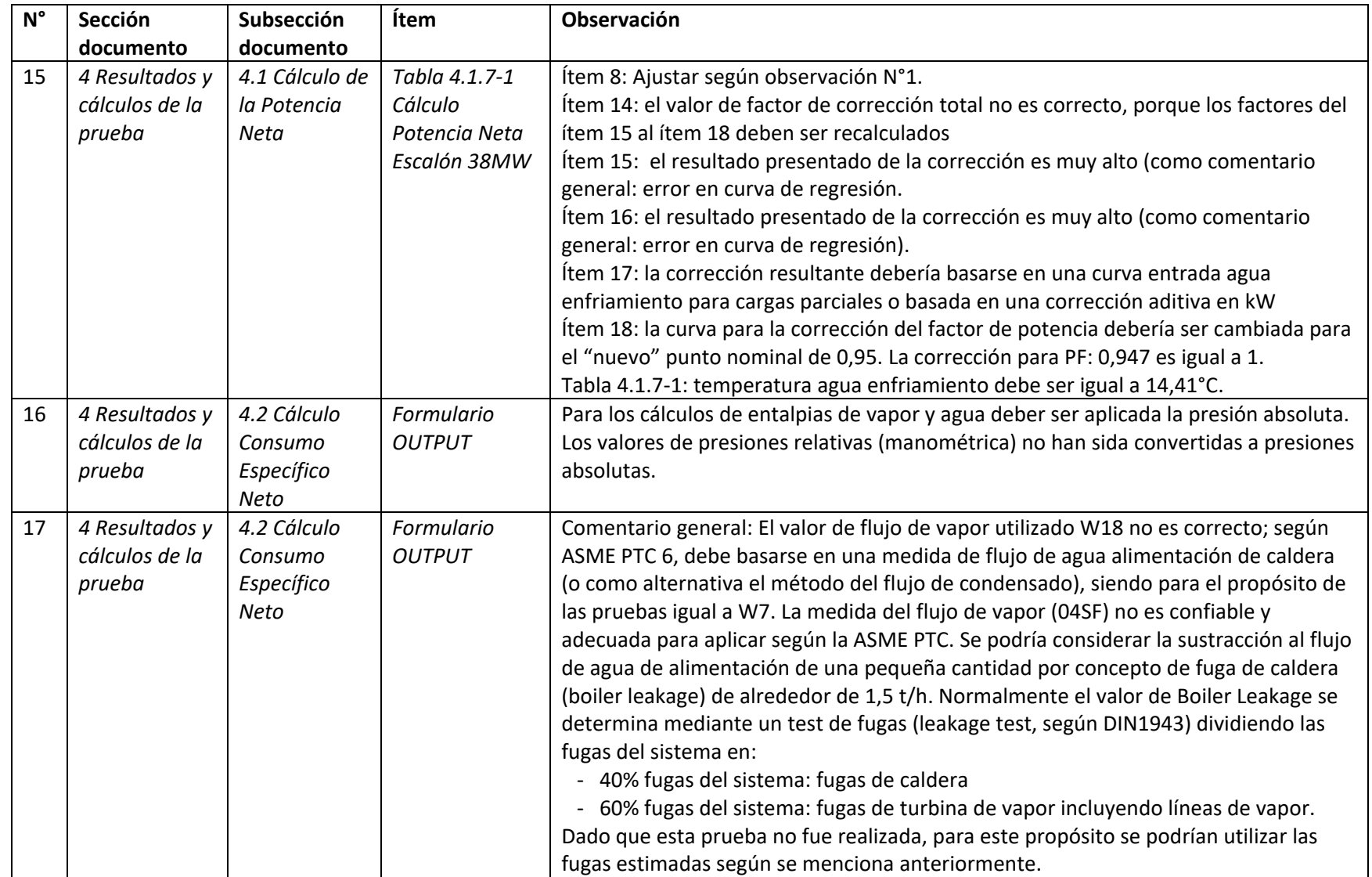

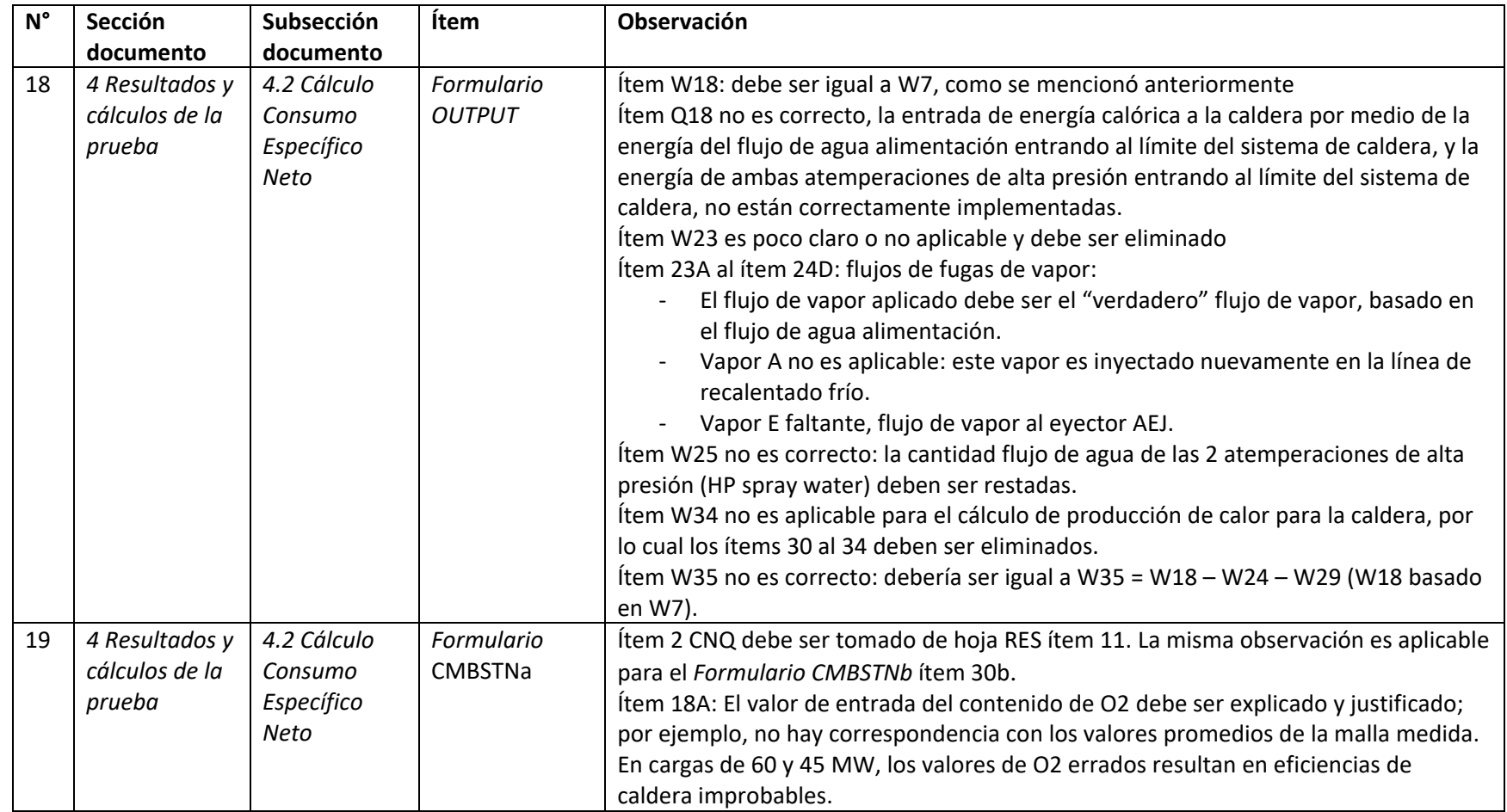

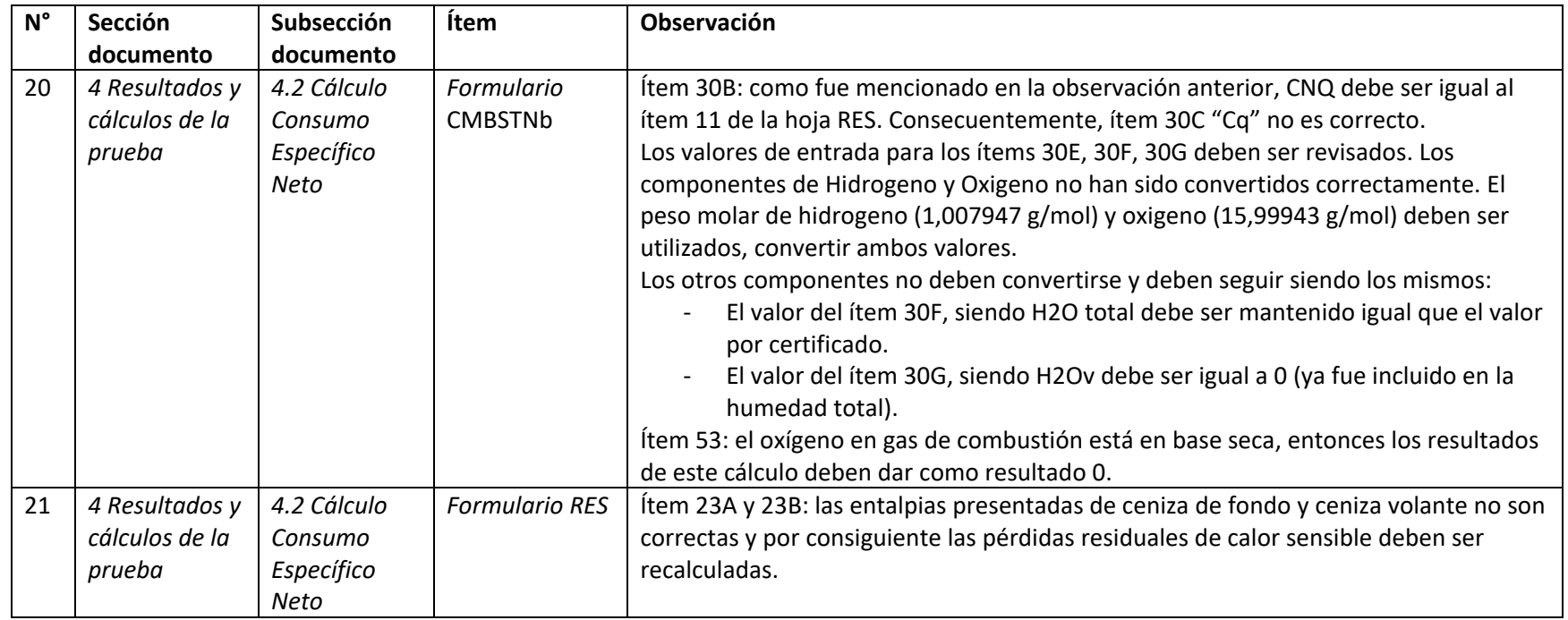

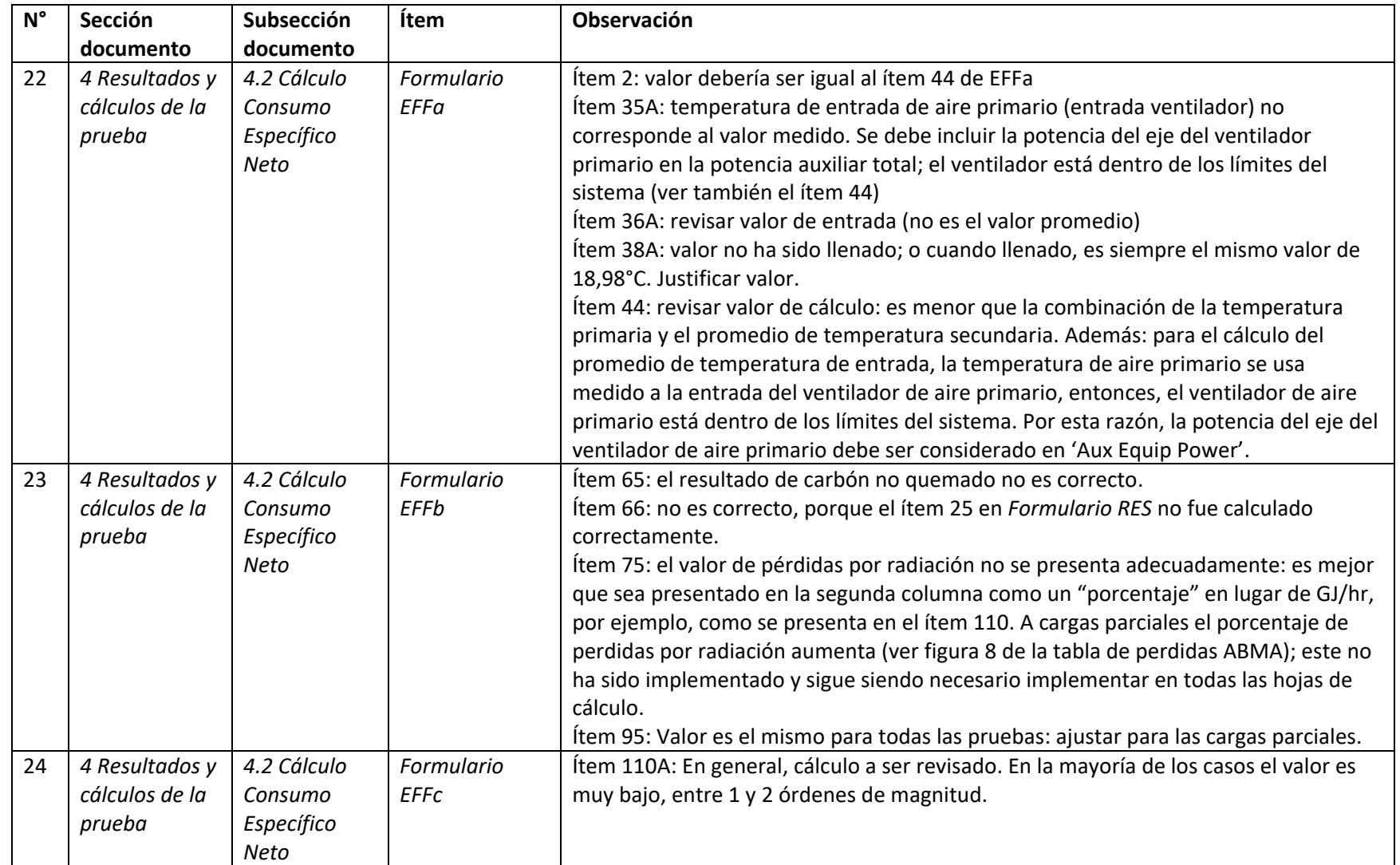

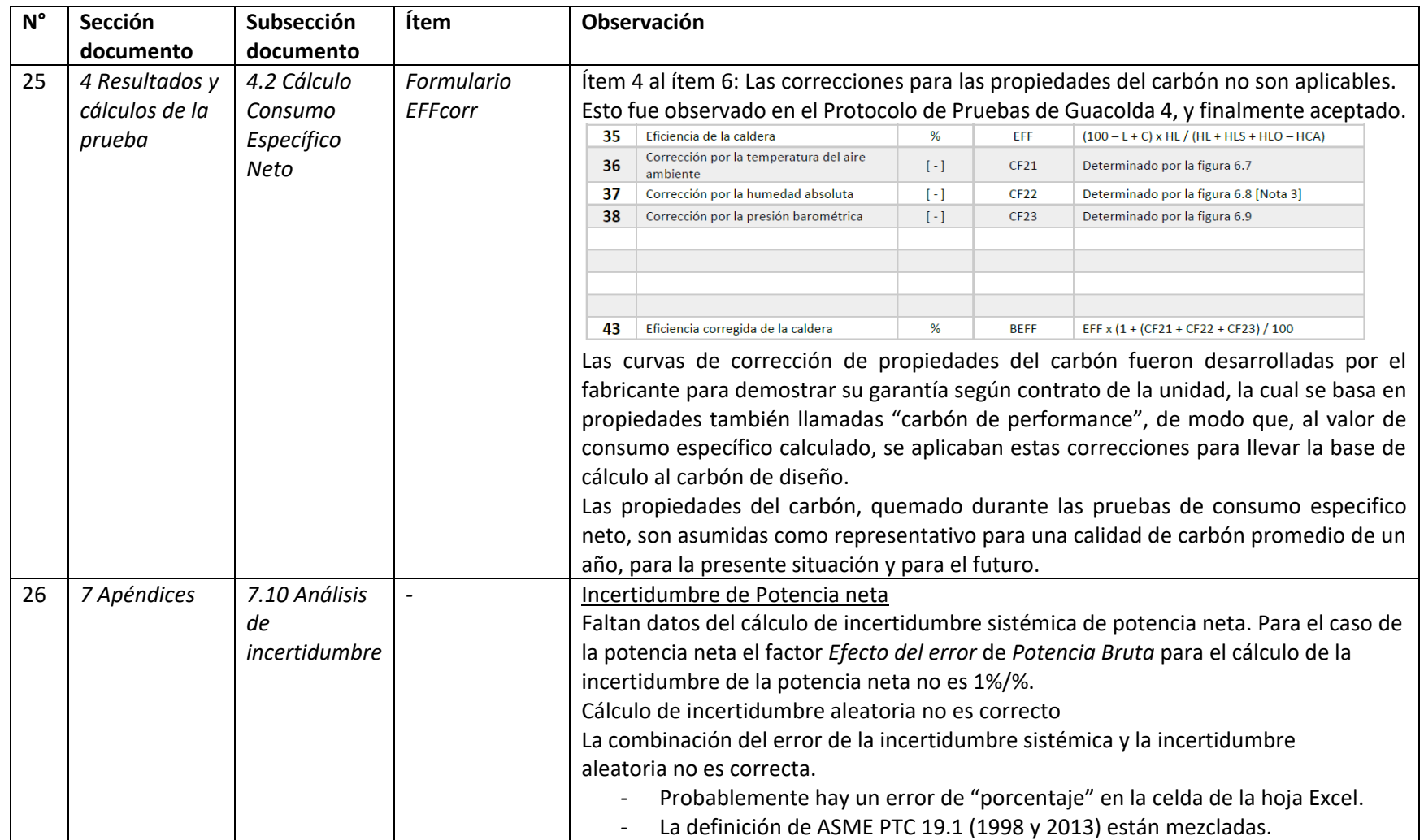

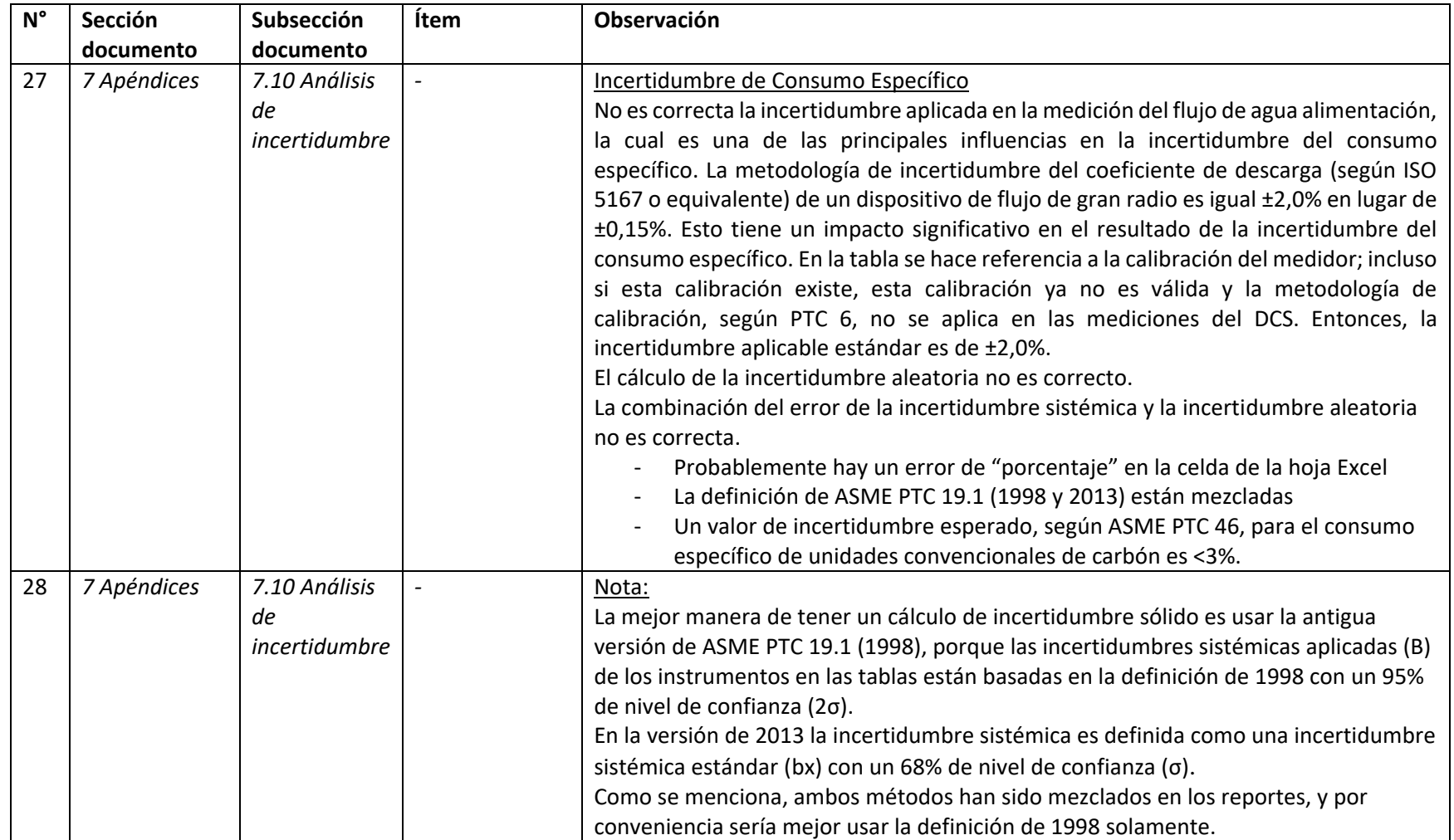